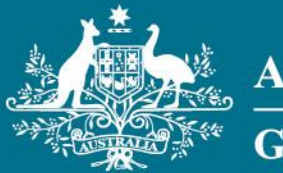

**Australian Government** 

**Geoscience Australia** 

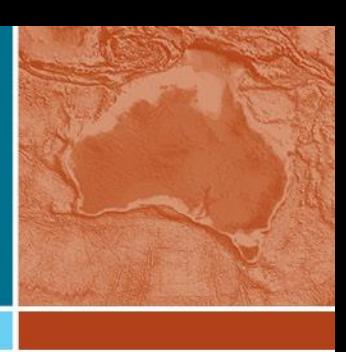

# **Novel hybrid spatial predictive methods of machine learning and geostatistics with applications to terrestrial and marine environments in Australia**

# **Jin Li\* and Augusto Sanabria**

**National Earth & Marine Observations Environmental Geoscience Division Geoscience Australia \* jin.li@ga.gov.au**

APPLYING GEOSCIENCE TO AUSTRALIA'S MOST IMPORTANT CHALLENGES

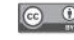

*Datasets, maps & comments*

Bob Cechet Ian French Riko Hashimoto Zhi Huang Chris Lawson Xiaojing Li Tony Nicholas Scott Nichol *Daniel McIlroy* Anna Potter Xuerong Qin Tanya Whiteway

### *Functions in sp, gstat and raster packages in R*

Roger Bivand (Norwegian School of Economics and Business Administration),

Paul Hiemstra (University of Utrecht),

Robert Hijmans (University of California),

Edzer Pebesma (University of Münster),

Michael Summer (University of Tasmania).

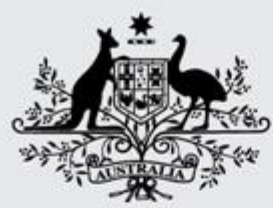

eoscience Australia) 2012

**Australian Government** 

**Geoscience Australia** 

# **Comparison of spatial interpolation methods** using a simulation experiment based on Australian seabed sediment data

Jin Li\*, Andrew Heap, Anna Potter & James Daniell

**Marine & Coastal Environment** \* jin.li@ga.gov.au

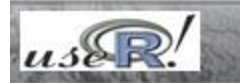

**GEOSCIENCE AUSTRAL** 

## Classification of the existing methods (Li and Heap 2008):

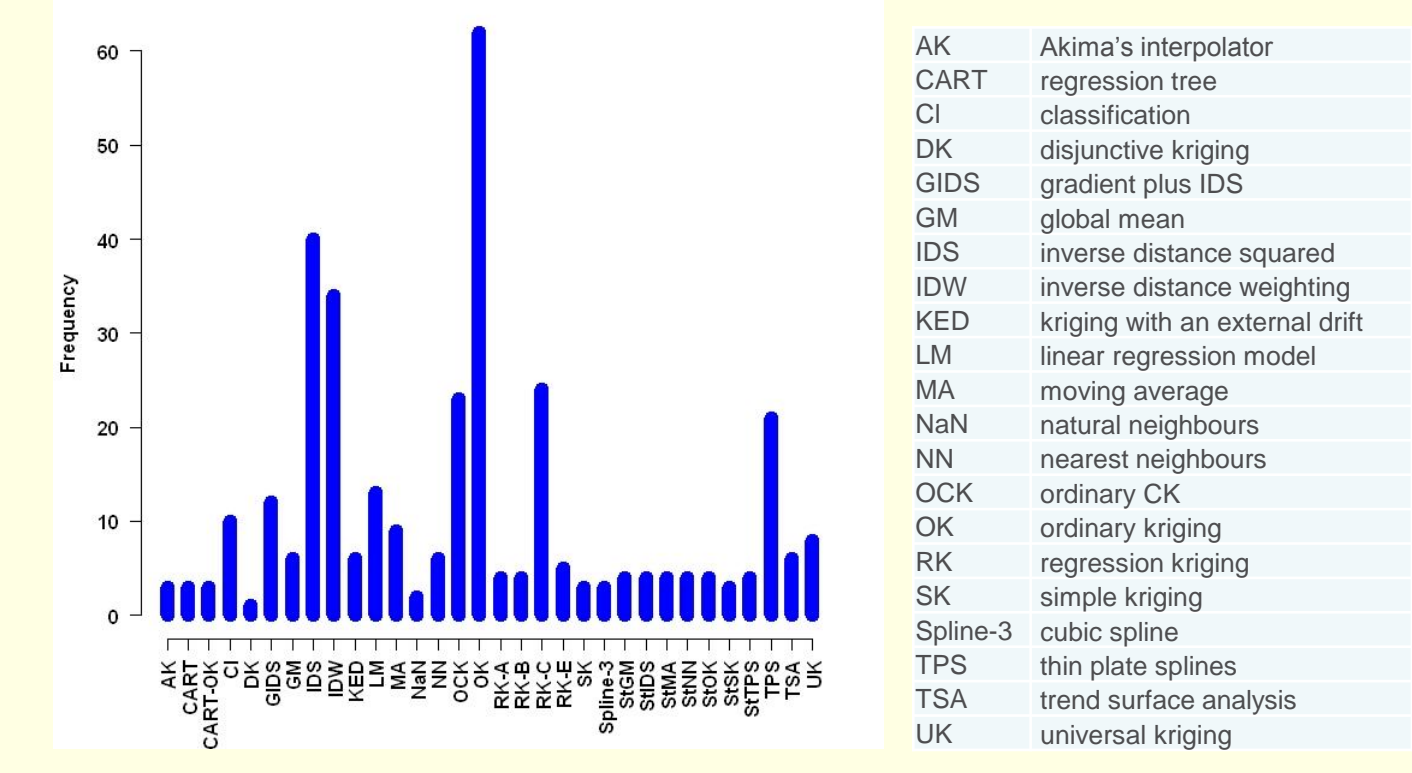

The frequency of 32 spatial interpolation methods compared in 80 cases (Li & Heap, 2008 and 2011).

- Non-geostatistical methods (e.g., inverse distance squared: IDS)
- Geostatistical methods (e.g., ordinary kriging: OK)
- Combined methods (e.g. regression kriging: RK)

# **Interaction** among sample density, method and region

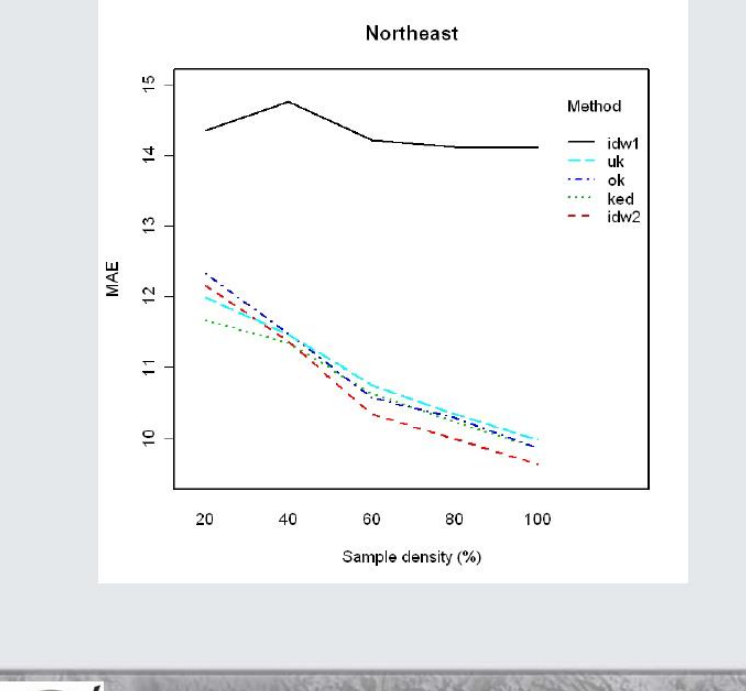

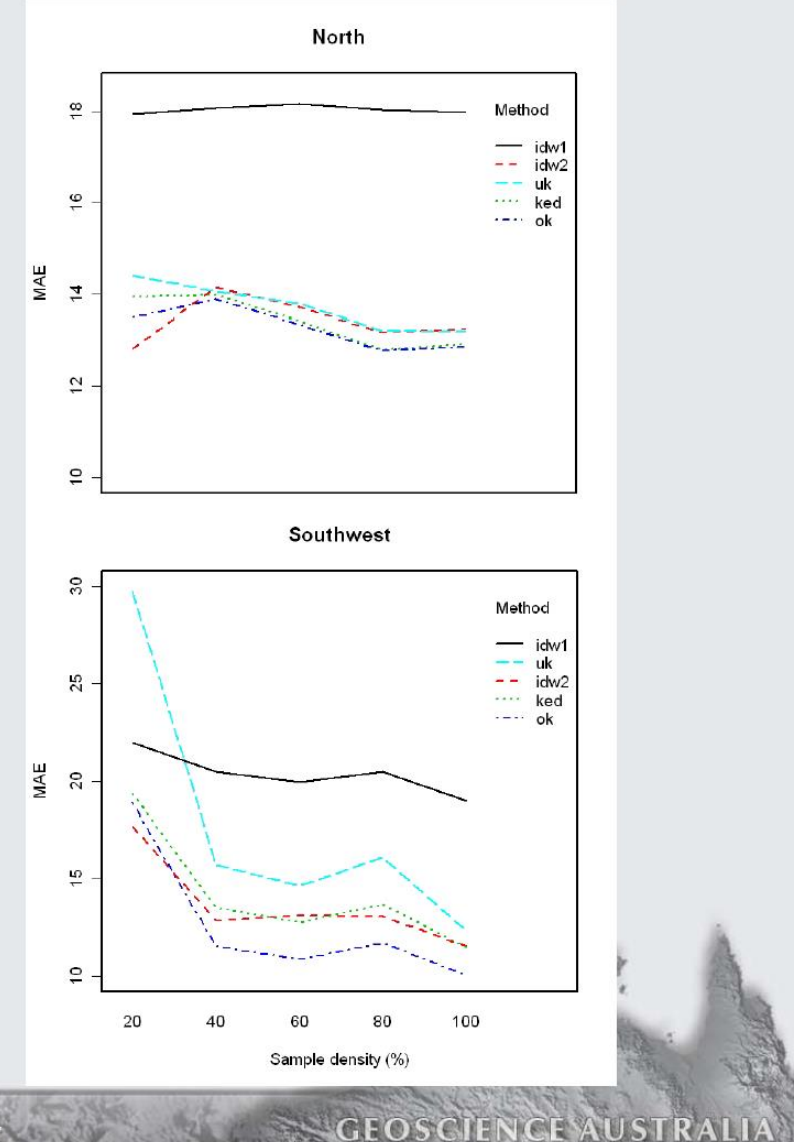

The R User Conference 2008. University of Dortmund, Germany

#### **GEOSCIENCE AUSTRALIA**

 $6R$ 

C 0 Commonwealth of Australia<br>(Geoscience Australia) 2012 © Commonwealth of Australia

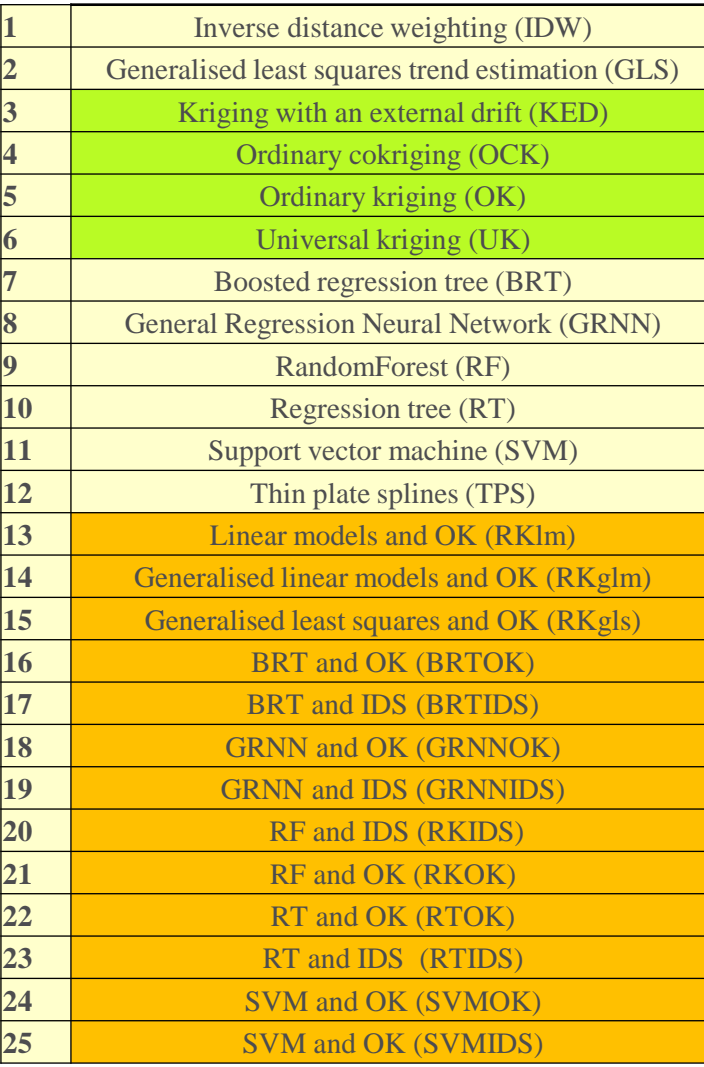

#### **GEOSCIENCE AUSTRALIA**

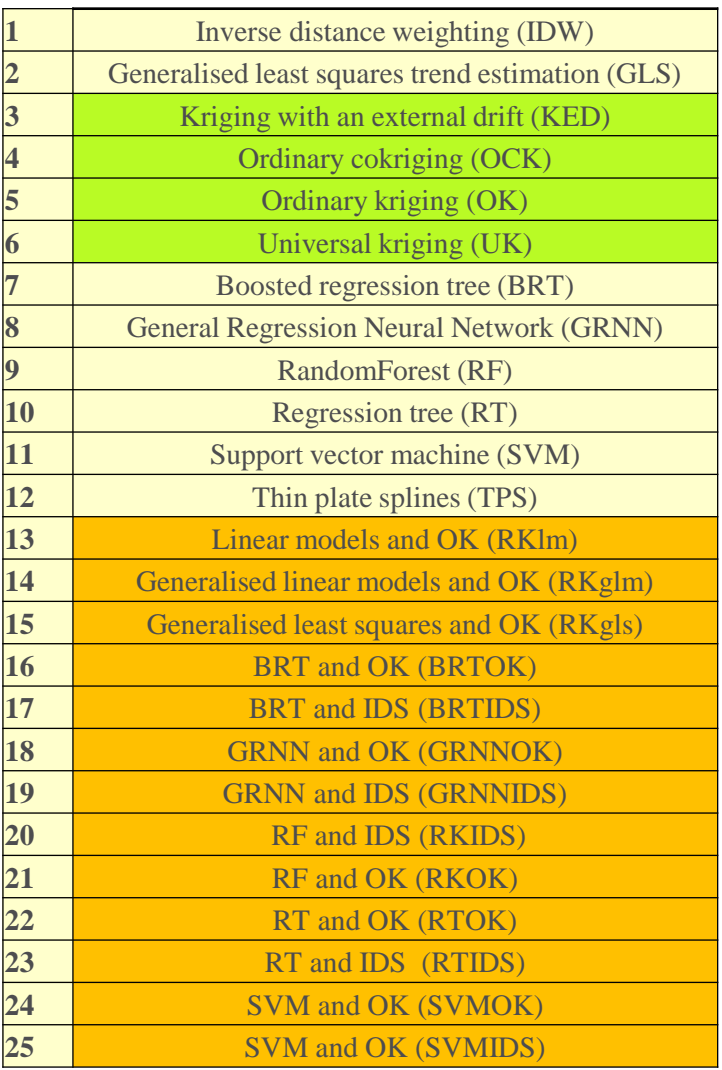

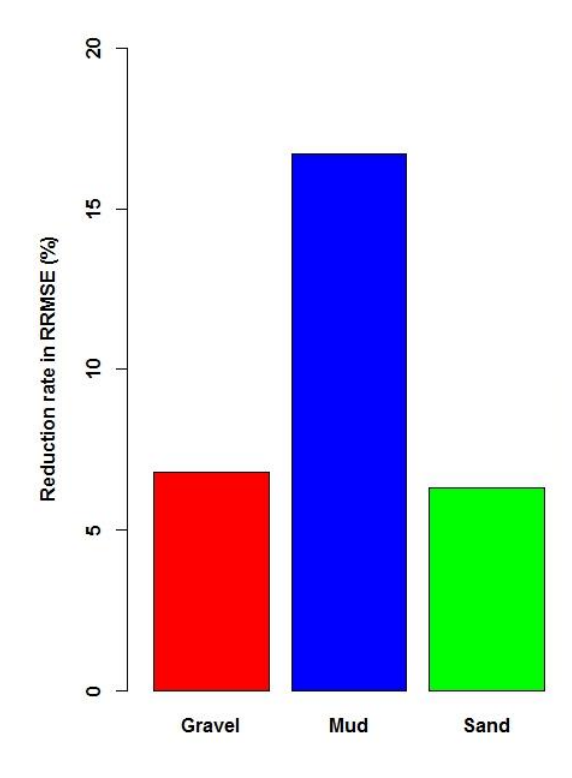

Reduction rate in predictive error (RRPE) by the hybrid methods of Machine Learning Methods and the Existing Spatial Predictive Methods (RF/RFOK/RFIDS) in comparison with IDS based on previous studies (Li et al. 2010, 2011a, b, c, and 2012).

RRMSE: relative root mean squared error.

 $RRPE = (PE\ control - PE\ tested)/PE\ control*100$ PE: predictive error.

© Commonwealth of Australia  $\bullet$   $\bullet$ (Geosclence Australia) 2012

## **Development of the Hybrid Methods of Machine Learning and the Existing Spatial Predictive Methods**

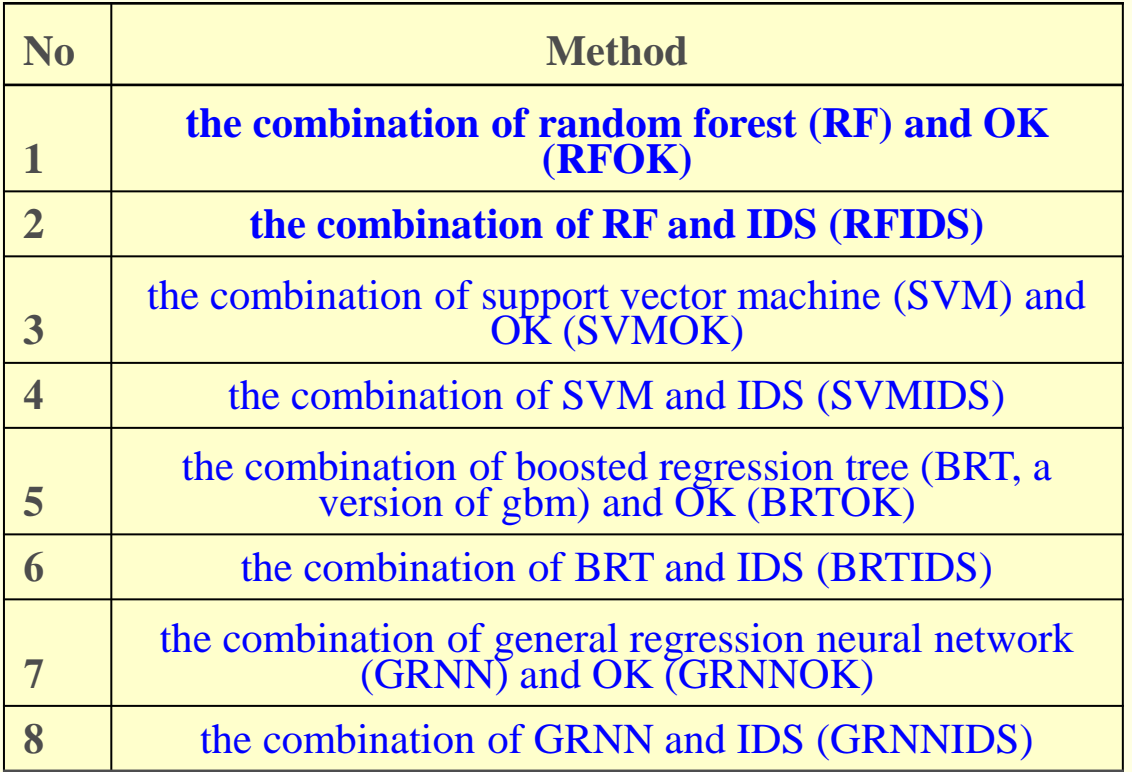

They were reviewed by Li & Heap (2014) and the first two methods were developed in 2008 at GA and published later (Li et al. 2010, Li 2011, Li et al. 2011a, b & c, Li et al. 2012, Li 2013a, b).

The superior performance of these hybrid methods was partially attributed to the features of RF, one component of the hybrid methods (Li et al. 2011b & 2011c).

**One of the features is that RF selects the most important variable to split the samples at each node split for each individual trees, thus it is argued to implicitly perform variable selection (Okun and Priisalu, 2007). So the hybrids presumably also share this feature.** 

In this study we aim to address the following questions:

- 1) are they data-specific for marine environmental data?
- 2) is 'model selection' required for RF and the hybrid method? and
- 3) are these new hybrid methods equally applicable to terrestrial environmental data?

**Region**

Modelling methods

Accuracy assessment

# **Sand and gravel samples in the Timor Sea, Australia (***n***=238)**

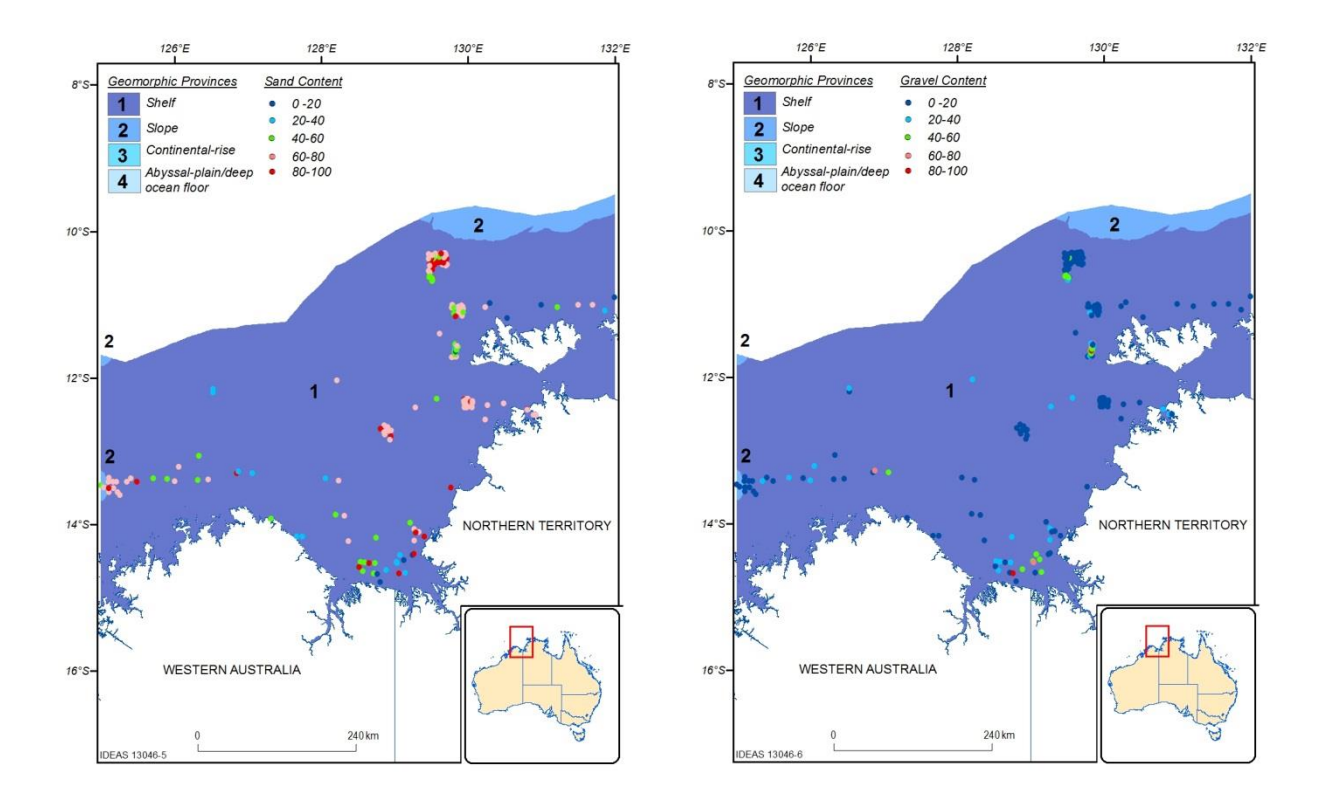

#### **GEOSCIENCE AUSTRALIA**

© Commonwealth of Australia  $\bullet$   $\bullet$ (Geosclence Australia) 2012

#### Region

## **Modelling methods**

### Accuracy assessment

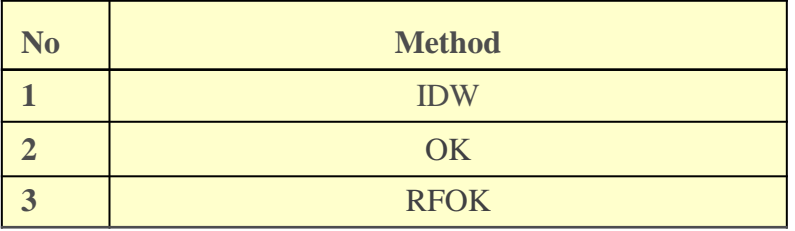

**Method Predictive variables including derived variables**

RFOK **bathy, dist.coast, slope, relief, lat, long**, bathy^2, bathy^3, dist.coast^2, dist.coast^3, slope^2, slope^3, relief^2, relief^3, lat^2, long^2, lat\*long, lat\*long^2, long\*lat^2, lat^3, long^3

### Model selection: variable importance

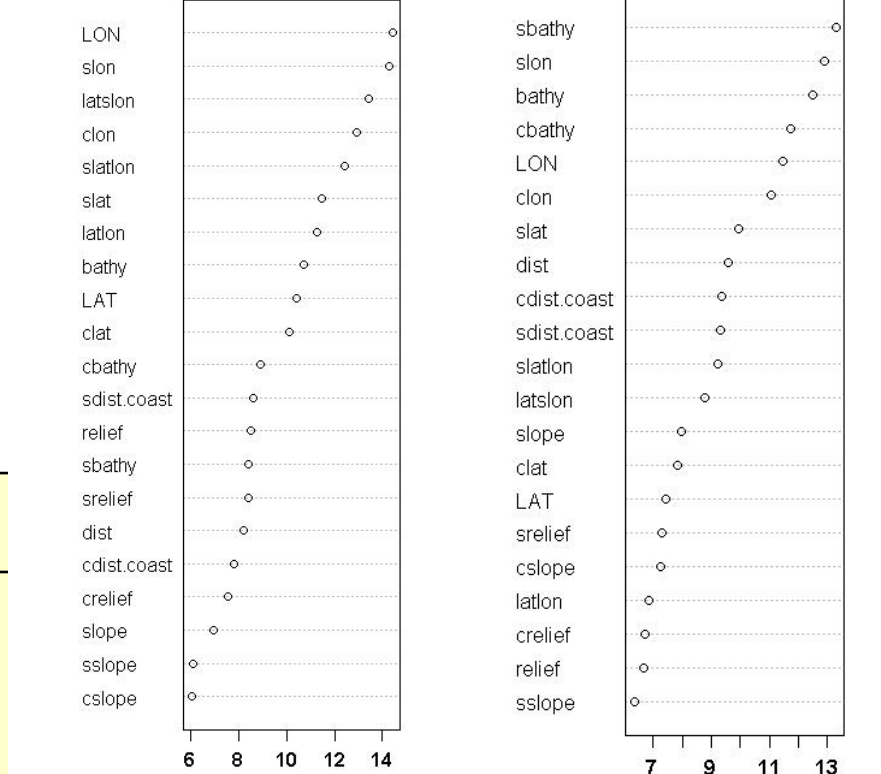

**Mean decrease in accuracy for sand & gravel content**

## **Application to Marine Environment**

Region

Modelling methods

Accuracy assessment

Performance of methods: 100 iterations of 10-fold cross-validation

Measures of predictive error (Li & Heap 2008 & 2011): Relative mean absolute error (RMAE) Relative root mean square error (RRMSE)

Reduction rate in predictive error (RRPE):  $RRPE = (PE_{control} - PE_{tested})/PE_{control*100}$ PE: predictive error.

Software:

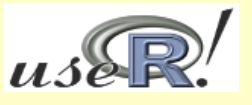

R 2.15.1

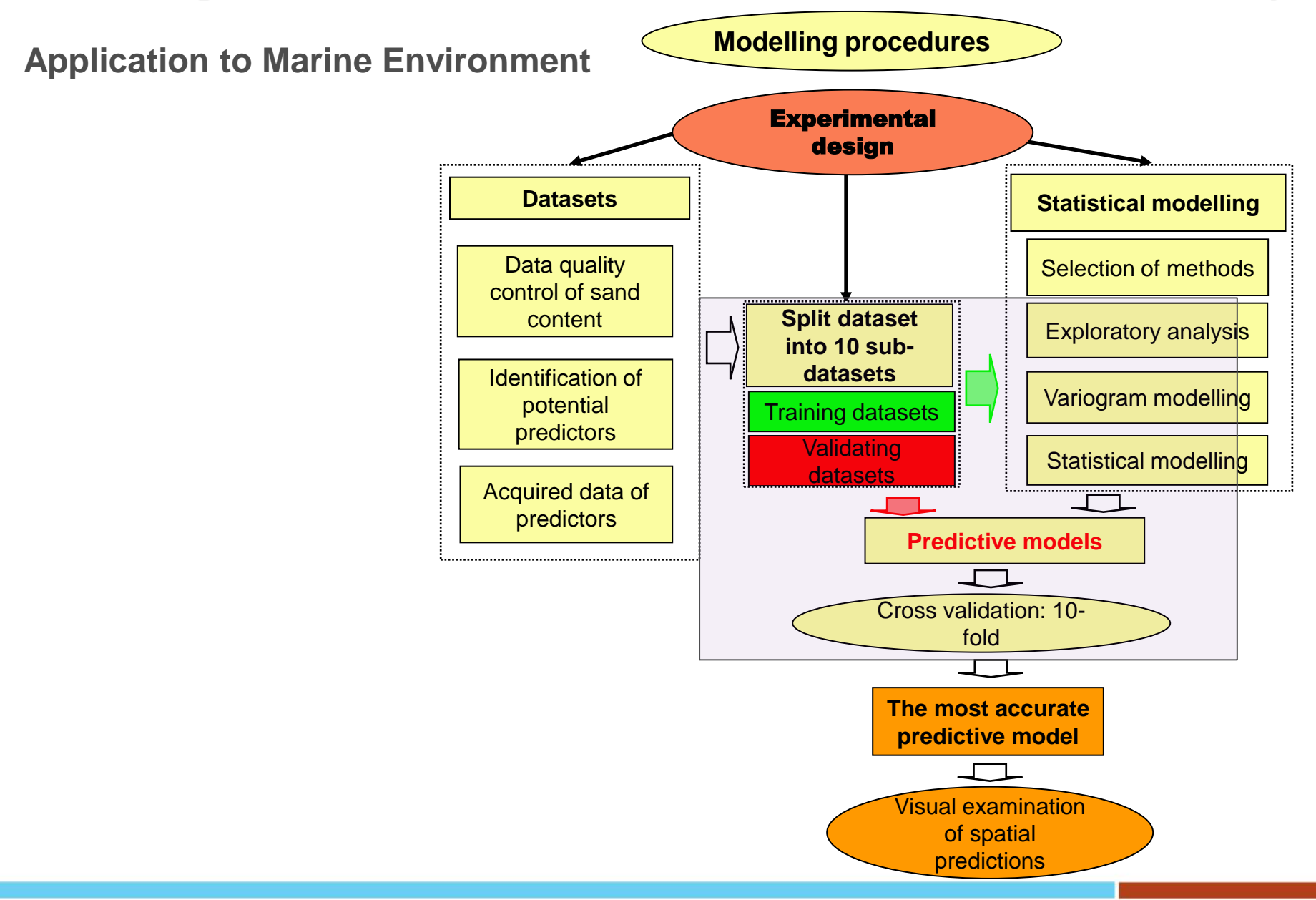

**GEOSCIENCE AUSTRALIA** 

© Commonwealth of Australia  $\begin{array}{|c|c|} \hline \mathbf{\odot} & \mathbf{\odot} \end{array}$ (Geosclence Australia) 2012

## **Effects of input variables Sand content: 23 models**

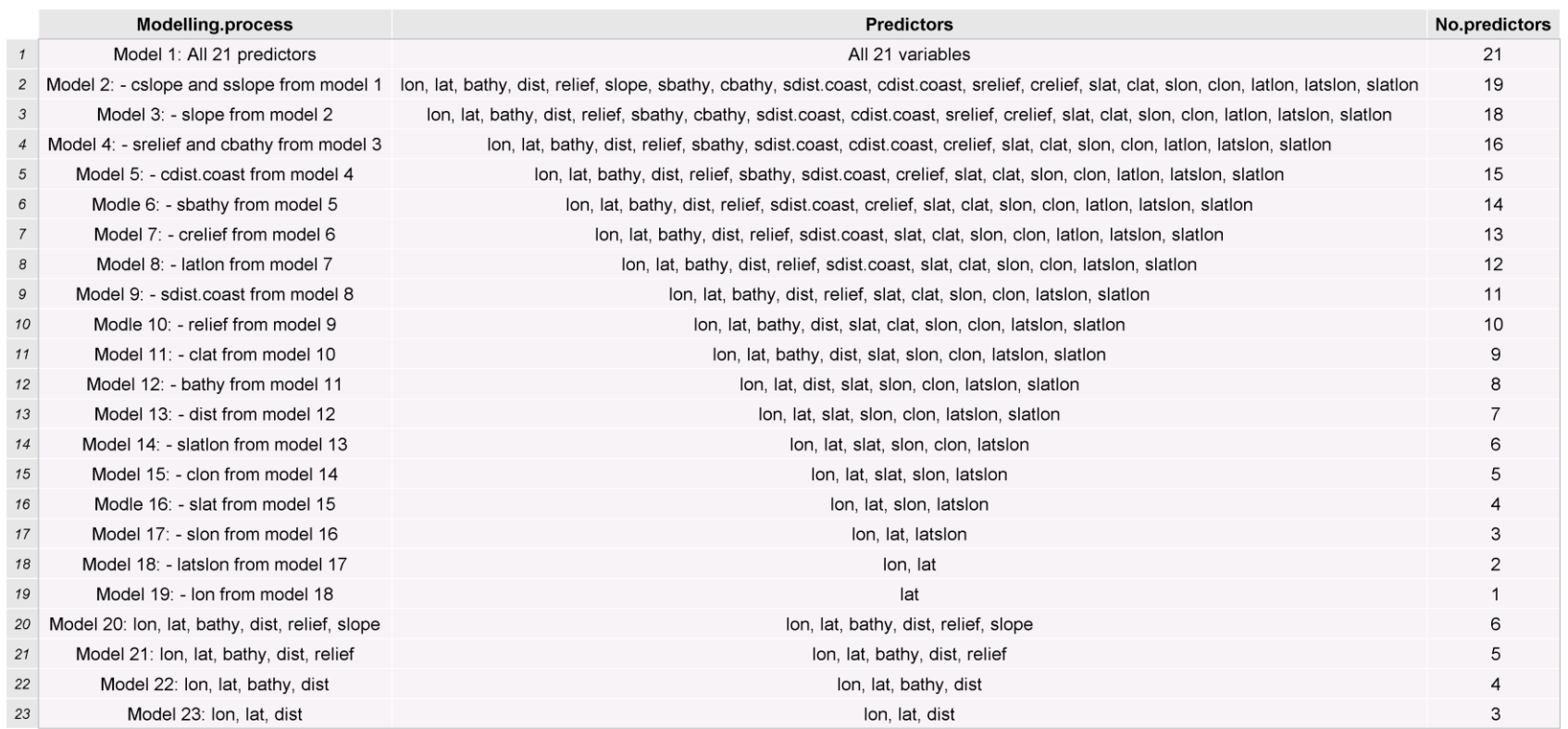

#### **GEOSCIENCE AUSTRALIA**

© Commonwealth of Australia  $\bullet$   $\bullet$ (Geoscience Australia) 2012

## **Effects of input variables**

### **Gravel content: 22 models**

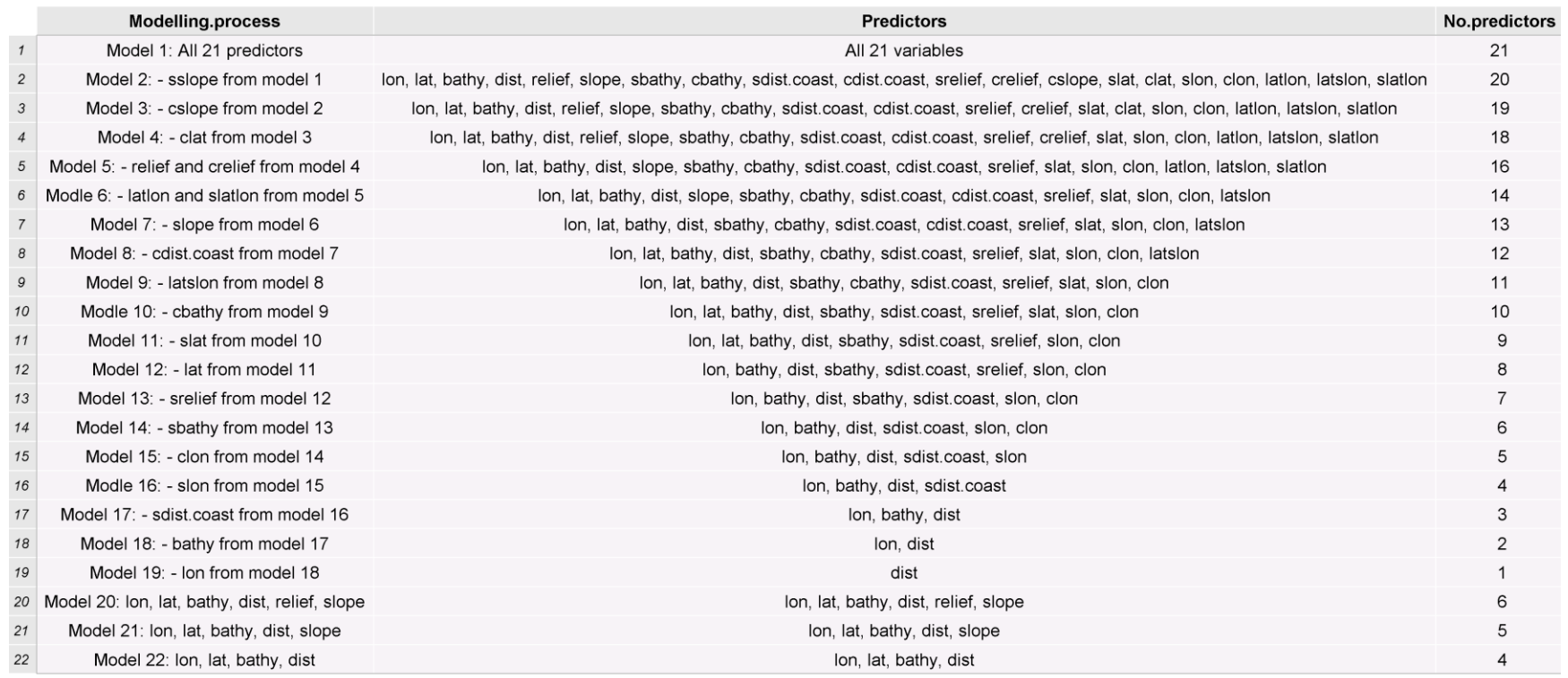

#### **GEOSCIENCE AUSTRALIA**

© Commonwealth of Australia  $\bullet$   $\bullet$ (Geoscience Australia) 2012

**Effects of input variables**

**Sand content: 23 models Gravel content: 22 models**

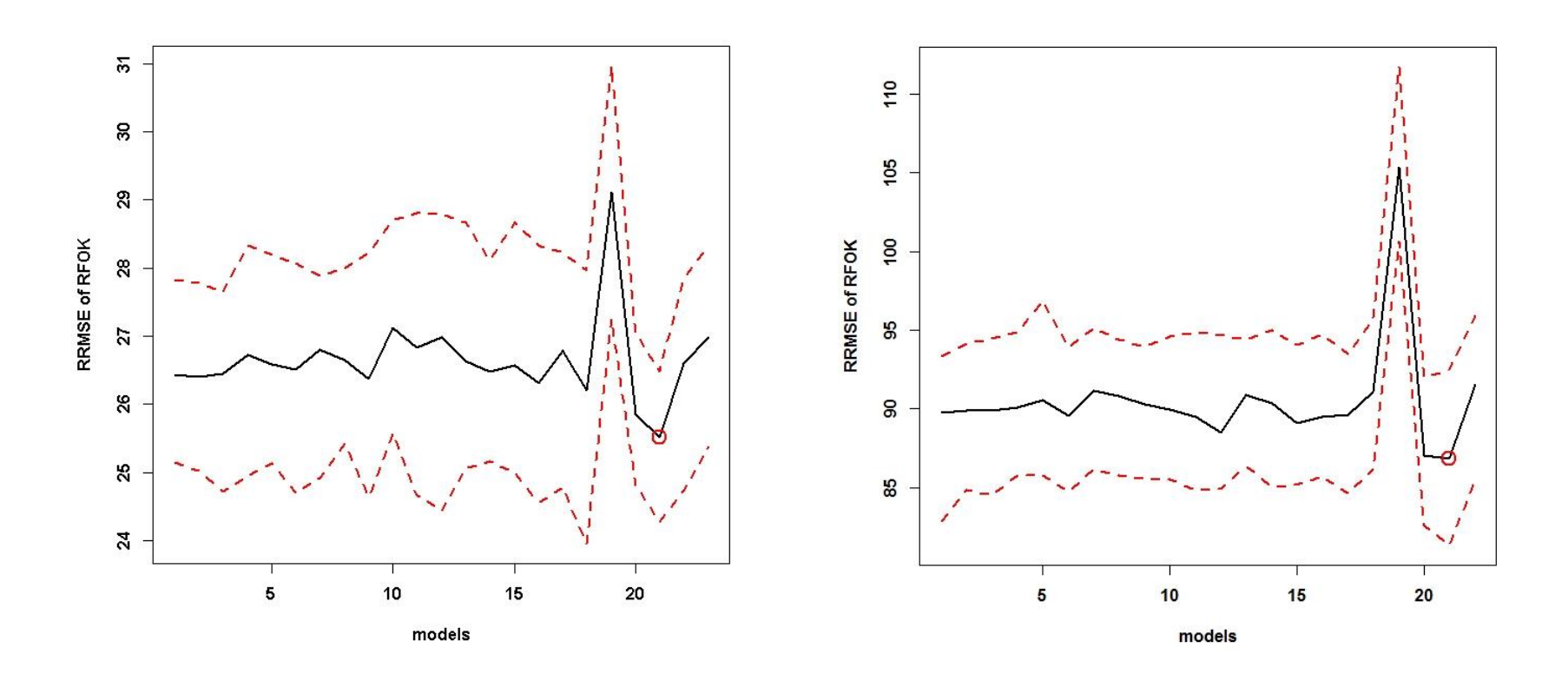

© Commonwealth of Australia  $\bullet$   $\bullet$ Geoscience Australia) 2012

## **Effects of Methods**

## **Sand content Gravel content**

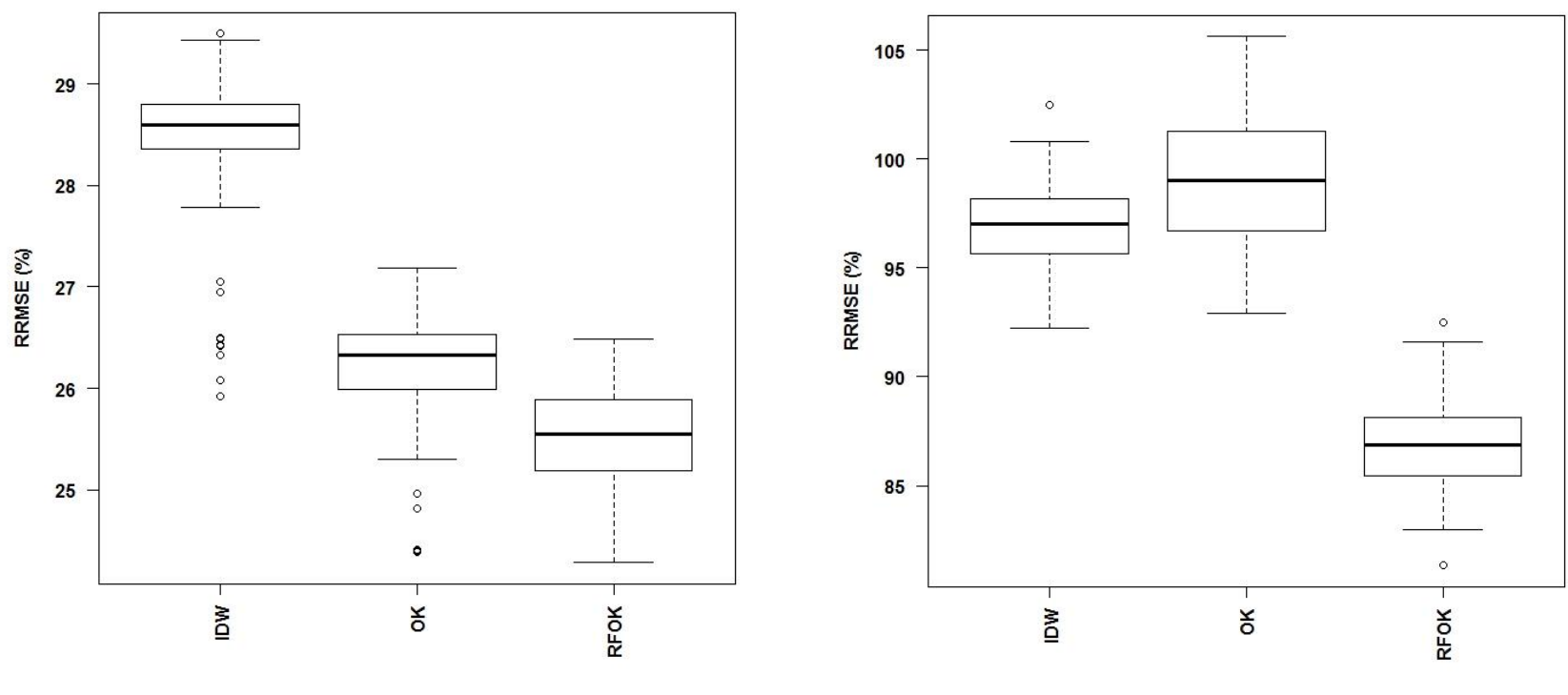

**RRPE: 10.2% RRPE: 10.3%**

#### **GEOSCIENCE AUSTRALIA**  $\bullet$   $\bullet$

© Commonwealth of Australia (Geosclence Australia) 2012

# **Spatial predictions of IDW and RFOK Application to Marine Environment**

#### Spatial distrbution of sand content (%)

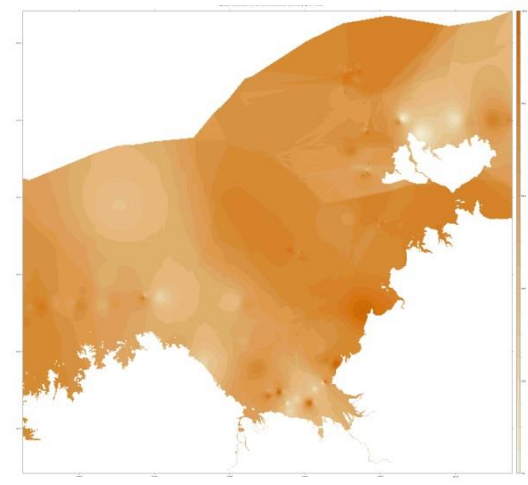

Spatial distrbution of sand content (%)

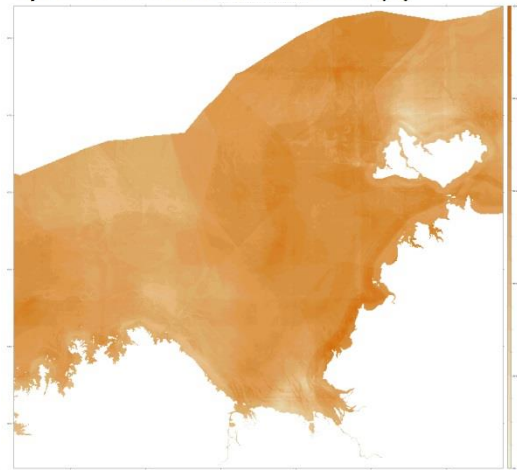

Spatial distrbution of gravel content (%)

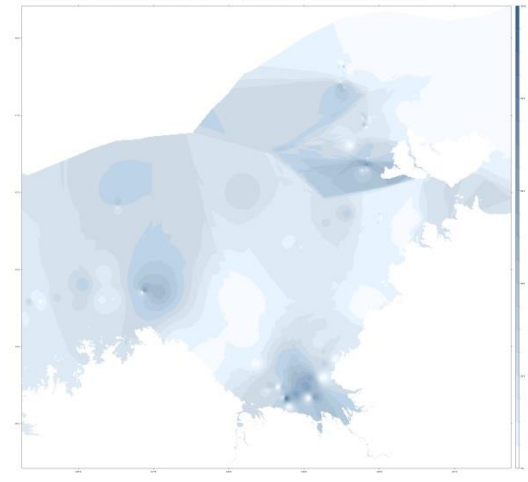

Spatial distrbution of gravel content (%)

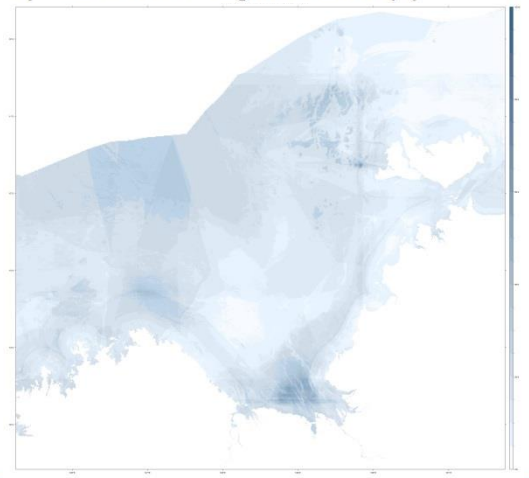

#### **GEOSCIENCE AUSTRALIA**

© Commonwealth of Australia  $\bullet$   $\bullet$ (Geoscience Australia) 2012

# **Fire Weather Danger**

One of the most commonly used Fire Weather Danger indicator in Australia is the McArthur Forest Fire Danger Index (FFDI).

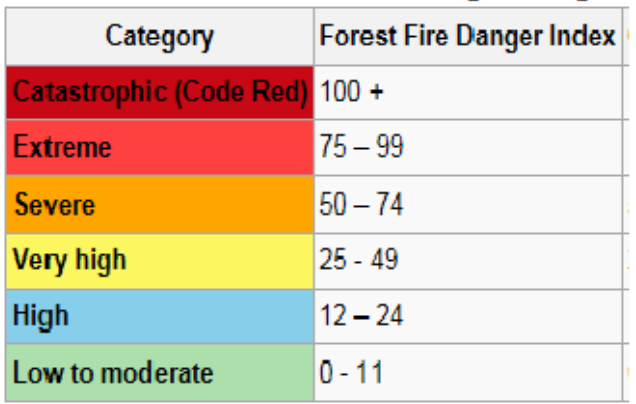

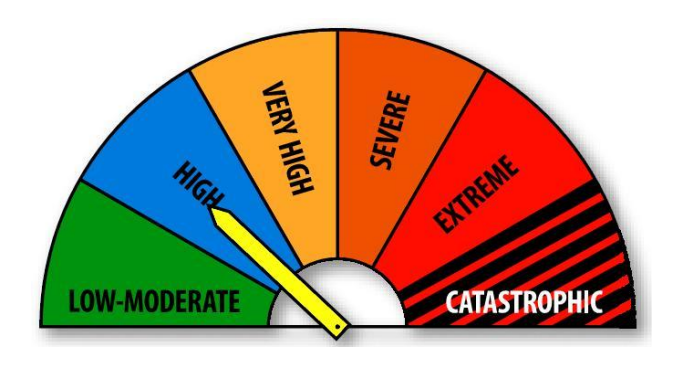

## Fire Danger Rating

# **Quantifying natural hazards**

Average Recurrence Interval (Return period).

If a given value (return level) of some natural phenomenon such as wind speed, temperature or precipitation is exceeded with probability 'p' on average once a year, the Return Period (RP) corresponding to this value is 1/p years.

Example. The average annual probability of exceeding a gust wind speed of 45 m/s at Sydney Airport is 0.002, we can say that the 500-year RP (1/0.002) of gust wind speed at this location is 45 m/s, i.e. it is expected that the value 45 m/s is exceeded at Sydney Airport, on average, once every 500 years.

Samples of FFDI (*n*=78)

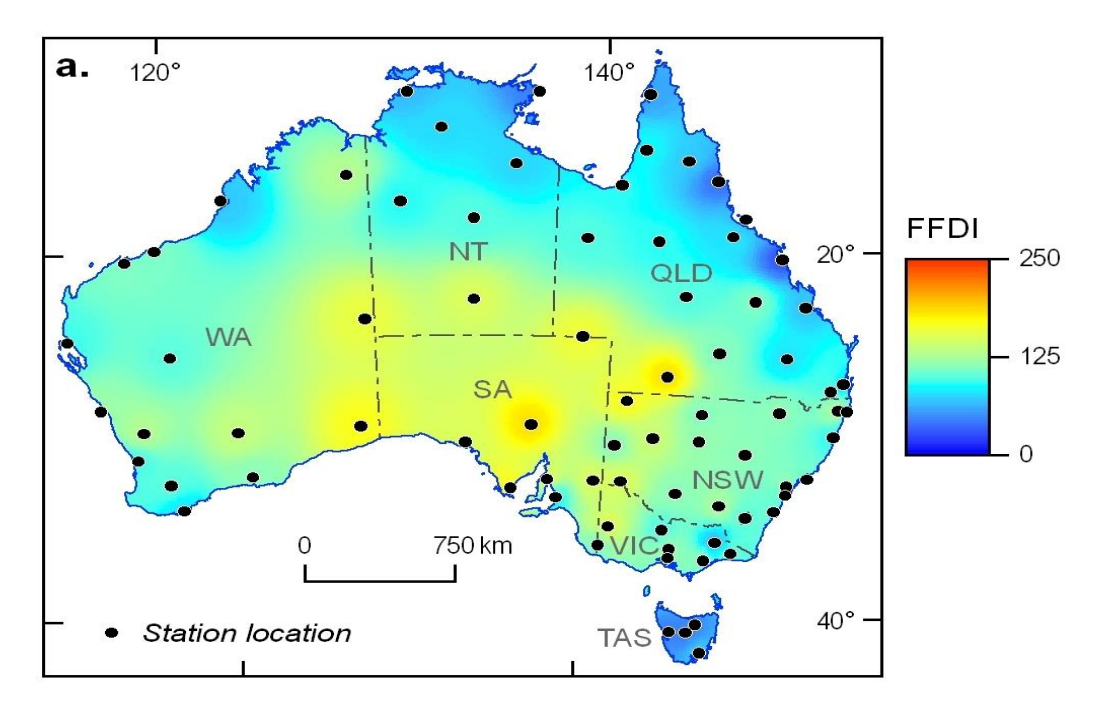

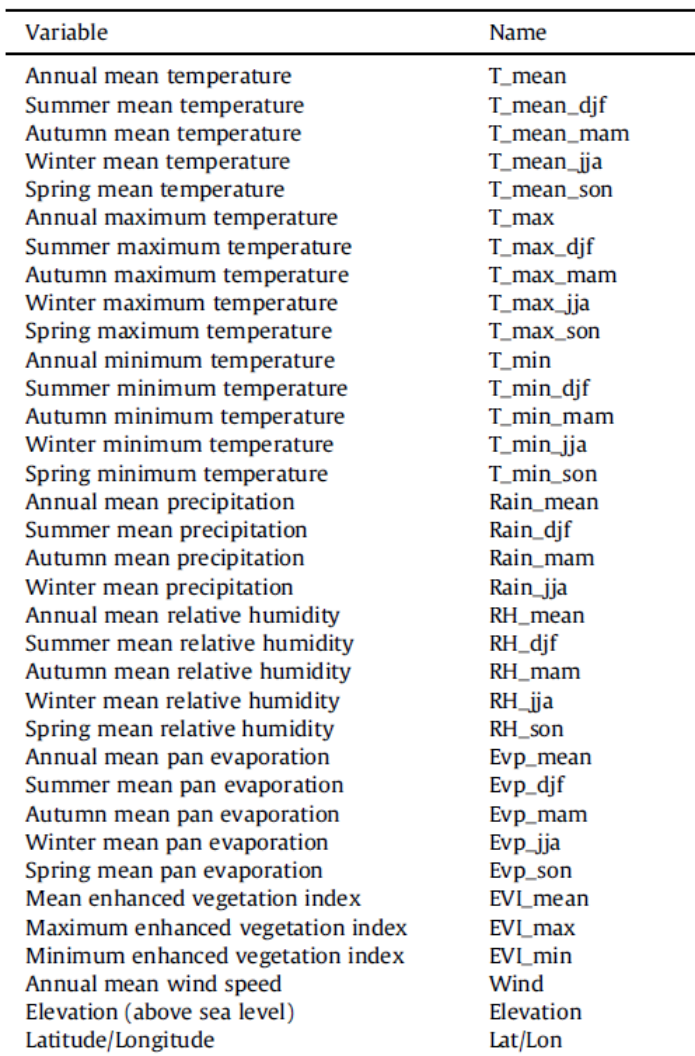

#### **GEOSCIENCE AUSTRALIA**

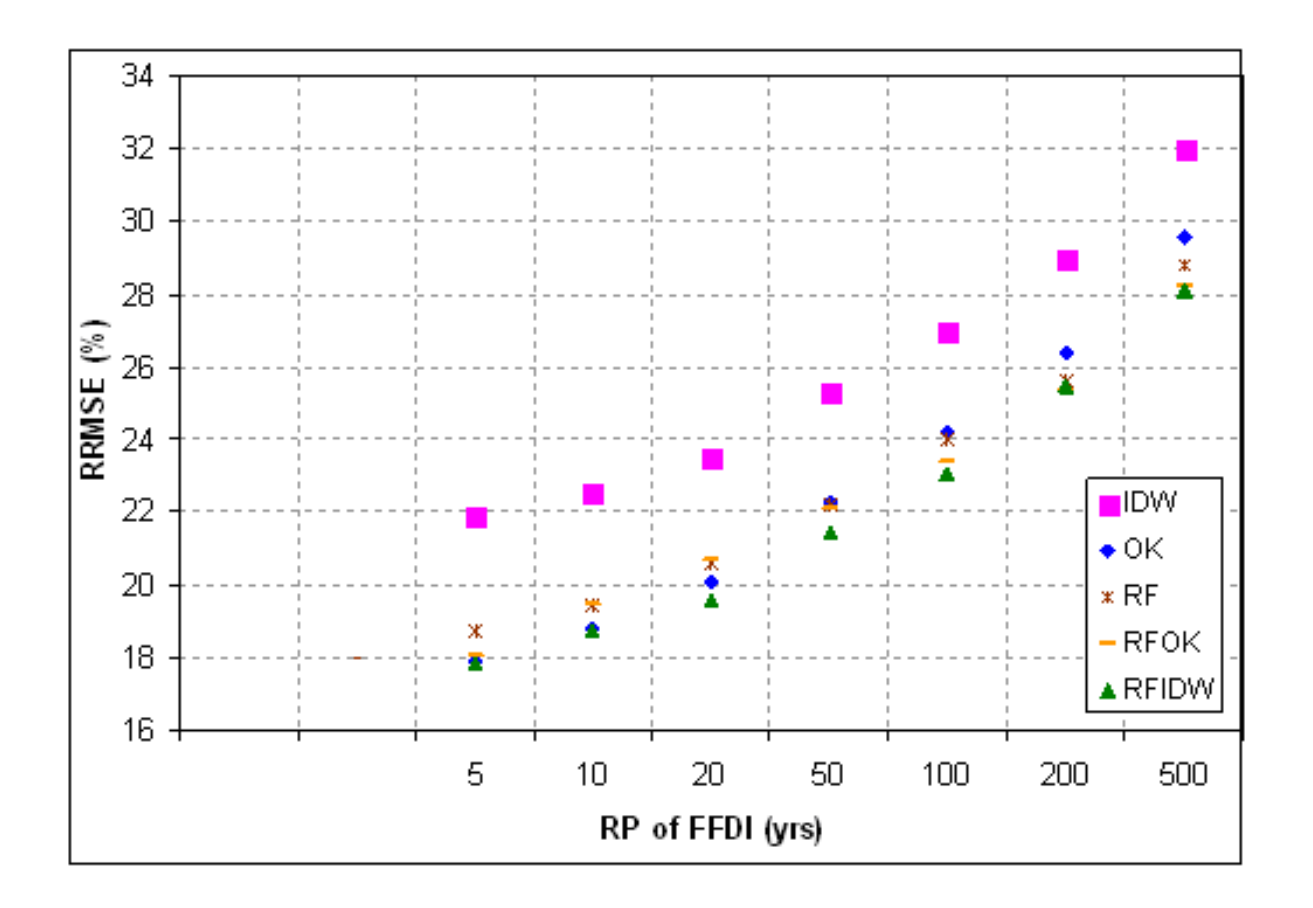

RRMSE (%) based on leave-one-out cross-validation

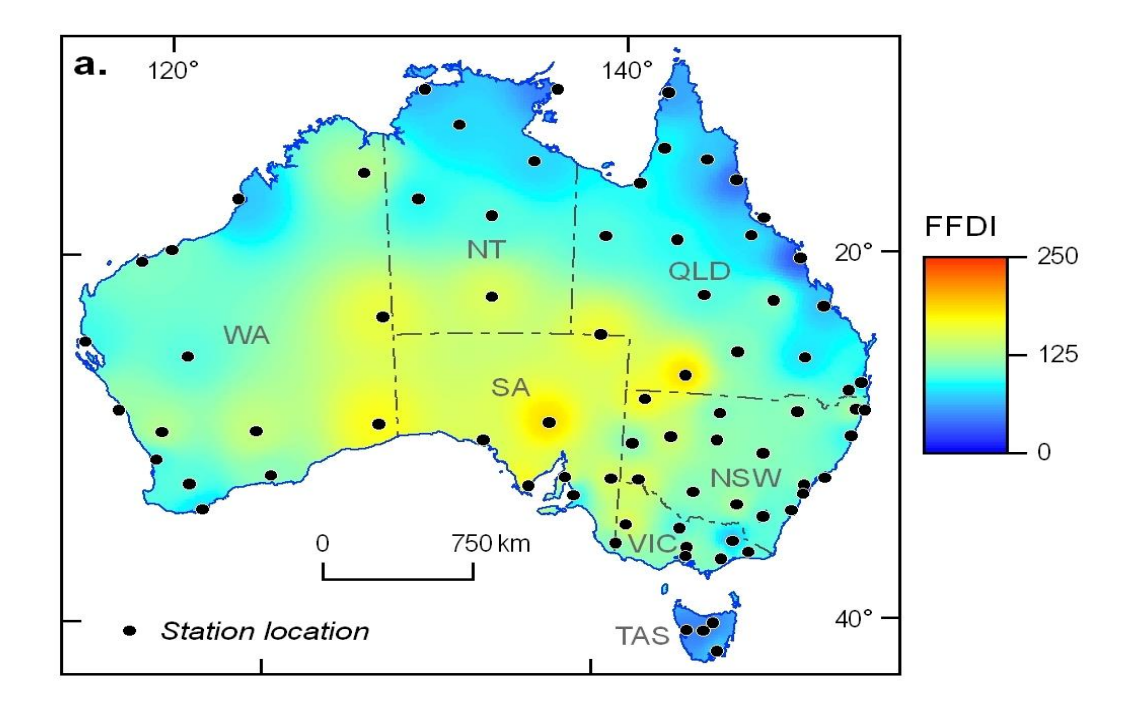

## Spatial predictions of the 50-yr RP of FFDI using IDW

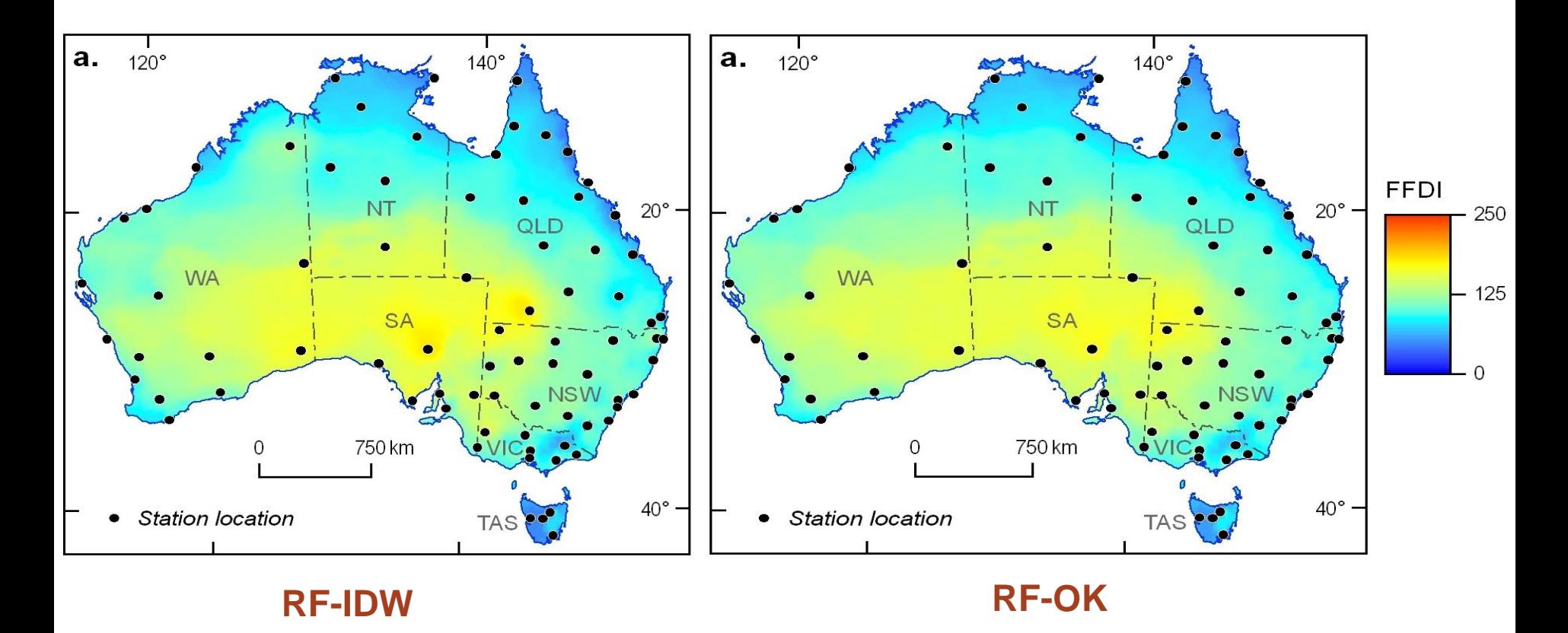

Spatial predictions of the 50-yr RP of FFDI

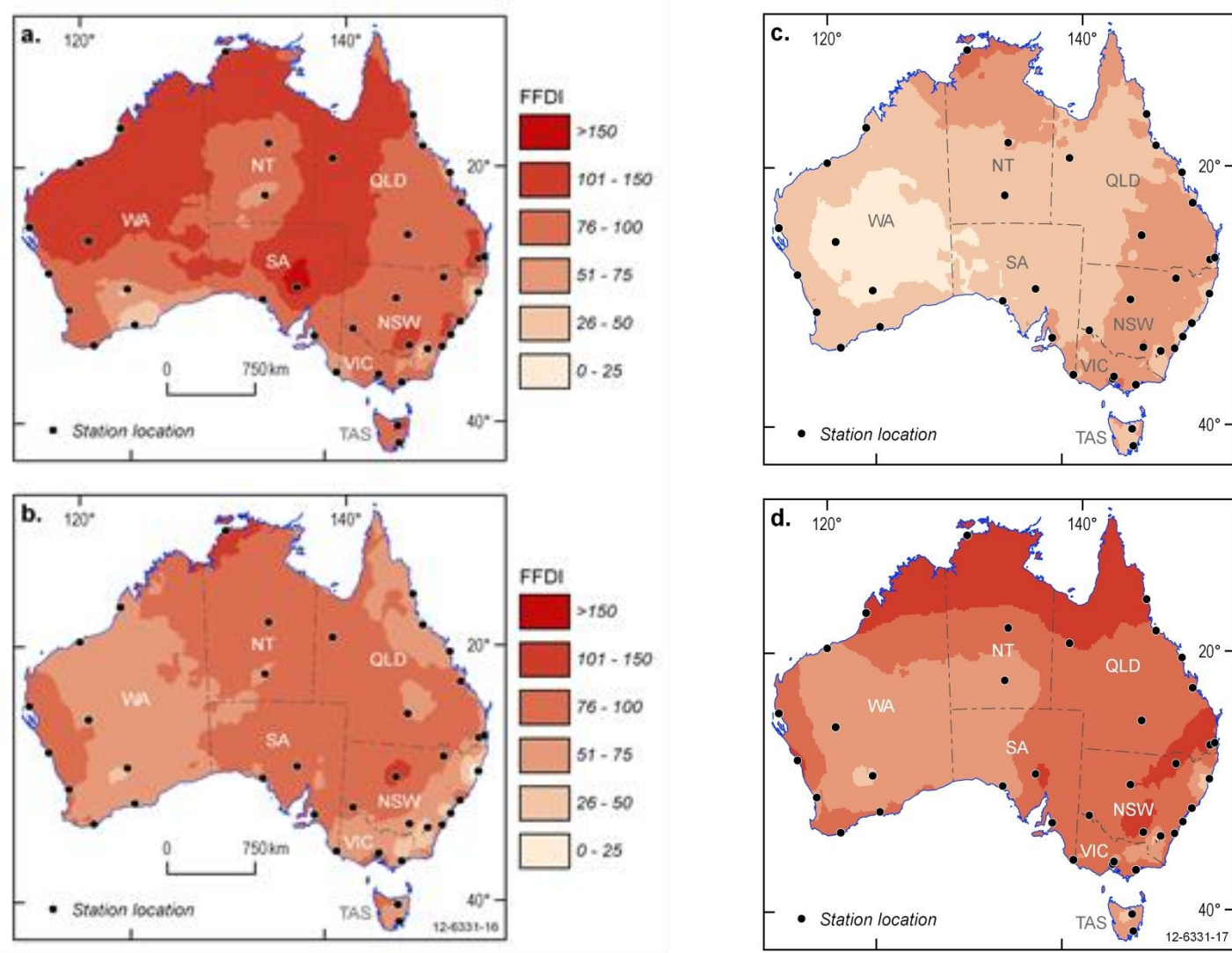

Predictions of the 50-yr RP of FFDI. a) Summer. b) Autumn. c) Winter. d) Spring

**GEOSCIENCE AUSTRALIA** 

useR! 2015 in Aalborg, Denmark

**FFDI** 

 $20^{\circ}$ 

 $40^\circ$ 

 $20^{\circ}$ 

 $40^{\circ}$ 

**FFDI** 

 $>150$ 

 $101 - 150$ 

 $76 - 100$ 

 $51 - 75$ 

 $26 - 50$ 

 $0 - 25$ 

 $>150$ 

 $101 - 150$ 

76 - 100

 $51 - 75$ 

 $26 - 50$ 

 $0 - 25$ 

**RRPE (%) for spatial predictions of seabed sediment in the previous studies (Li et al. 2010, 2011a, b, c & 2012) and current study (Li 2013a), and of FFDI (Sanabria et al. 2013)**

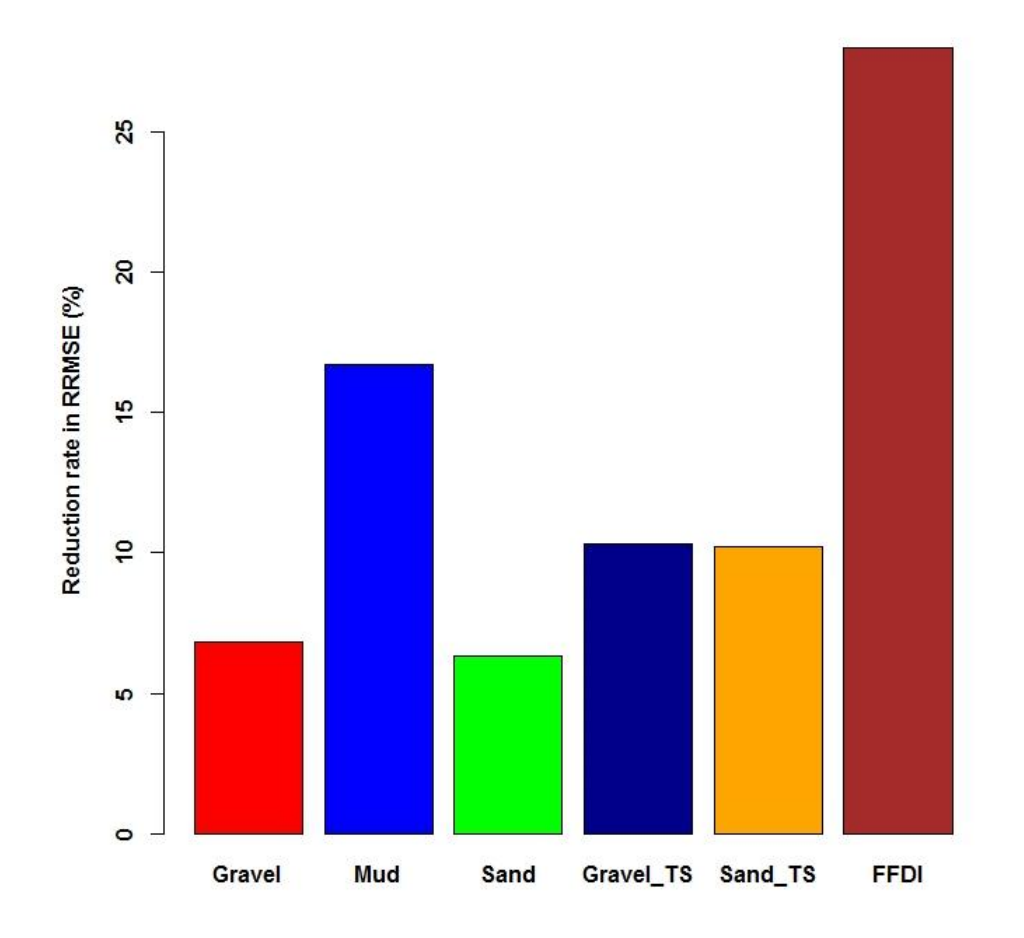

**GEOSCIENCE AUSTRALIA** 

© Commonwealth of Australia  $\bullet$   $\bullet$ (Geosclence Australia) 2012

- 1) These hybrid methods seem not data specific, but their models are. Therefore, best model should be developed according to individual situation.
- 2) Model selection is required for RF and the hybrid method in order to find an optimal predictive model.
- 3) The most accurate predictions were obtained using RFOK and RFIDW, with a RRPE of 10% for seabed sediment and 28% for FFDI when compared to IDW.
- 4) These methods have been applied to about 20 datasets in marine and terrestrial environments with promising results. They are recommended not only for environmental sciences but also for other disciplines.
- 5) The development of the hybrid methods has opened an alternative source of methods for spatial prediction.
- 6) More machine learning methods are expected to be introduced to and new hybrid methods are expected to be developed for and applied to spatial predictive modelling in the future.

# **References**

- Li, J. and A. Heap (2008). A Review of Spatial Interpolation Methods for Environmental Scientists, Geoscience Australia. Record 2008/23, 137pp.
- Li J., Heap A., 2011. A review of comparative studies of spatial interpolation methods: performance and impact factors. *Ecological Informatics* 6: 228-241.
- Li J., Heap A., Potter A., Daniell J.J., 2011a. Predicting Seabed Mud Content across the Australian Margin II: Performance of Machine Learning Methods and Their Combination with Ordinary Kriging and Inverse Distance Squared. Geoscience Australia: Record 2011/07 69.
- Li J., Heap A.D., Potter A., Daniell J., 2011b. Application of machine learning methods to spatial interpolation of environmental variables. *Environmental Modelling & Software* 26: 1647-1659.
- Li J., Heap A.D., Potter A., Huang Z., Daniell J., 2011c. Can we improve the spatial predictions of seabed sediments? A case study of spatial interpolation of mud content across the southwest Australian margin. *Continental Shelf Research* 31: 1365-1376.
- Li J., Potter A., Huang Z., Daniell J.J., Heap A., 2010. Predicting Seabed Mud Content across the Australian Margin: Comparison of Statistical and Mathematical Techniques Using a Simulation Experiment. Geoscience Australia: Record 2010/11 146.
- Li, J., Potter, A., Huang, Z. and Heap, A. D., 2012. Predicting Seabed Sand Content across the Australian Margin Using Machine Learning and Geostatistical Methods. Geoscience Australia, Record 2012/48, 115 pp.
- **Li J (2013a) Predicting the spatial distribution of seabed gravel content using random forest, spatial interpolation methods and their hybrid methods.** *The International Congress on Modelling and Simulation (MODSIM) 2013***. Adelaide.**
- Li J (2013b) Predictive Modelling Using Random Forest and Its Hybrid Methods with Geostatistical Techniques in Marine Environmental Geosciences. In: Christen P, Kennedy P, Liu L, Ong K-L, Stranieri A et al., edit. *The proceedings of the Eleventh Australasian Data Mining Conference (AusDM 2013*), Canberra, Australia, 13-15 November 2013: Conferences in Research and Practice in Information Technology, Vol. 146.
- **Li J, Heap AD (2014) Spatial interpolation methods applied in the environmental sciences: A review.** *Environmental Modelling & Software* **53: 173-189.**
- Okun, O., Priisalu, H., 2007. Random forest for gene expression based cancer classification: overlooked issues. In: Martí, J., Benedí, J.M., Mendonça, A.M., Serrat, J. (Eds.), *Pattern Recognition and Image Analysis: Third Iberian Conference*. IbPRIA 2007 Lecture Notes in Computer Science, Girona, Spain, pp. 4478, 4483-4490.
- **Sanabria LA, Qin X, Li J, Cechet RP, Lucas C (2013) Spatial interpolation of McArthur's forest fire danger index across Australia: observational study.** *Environmental Modelling & Software* **50: 37-50.**

# Thank you!

Phone: +61 2 6249 9111 Web: www.ga.gov.au Email: feedback@ga.gov.au Address: Cnr Jerrabomberra Avenue and Hindmarsh Drive, Symonston ACT 2609 Postal Address: GPO Box 378, Canberra ACT 2601

**GEOSCIENCE AUSTRALIA** 

© Commonwealth of Australia  $\bullet$   $\bullet$ (Geoscience Australia) 2012